## SAP ABAP table WRF\_POTB\_AL\_STY {Row Structure for Export ApplLog Data for FM Read OTB Data}

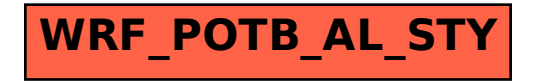